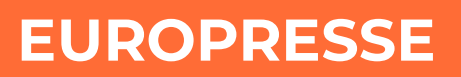

# **Définition du langage machine d'Europresse**

## **Les opérateurs et clés de recherche**

•

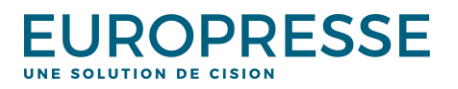

© Europresse

## **Signification du langage machine utilisé dans les veilles et les recherches**

#### *1. Les opérateurs logiques ou booléens*

Un opérateur logique ou booléen est un terme qui indique au système comment utiliser les mots spécifiés pour la recherche. Lorsque vous saisissez une expression, une phrase par exemple, le système recherche les mots saisis comme si vous les aviez séparés avec l'opérateur par défaut.

L'opérateurde recherche utilisé par défaut dépend de vos préférences.

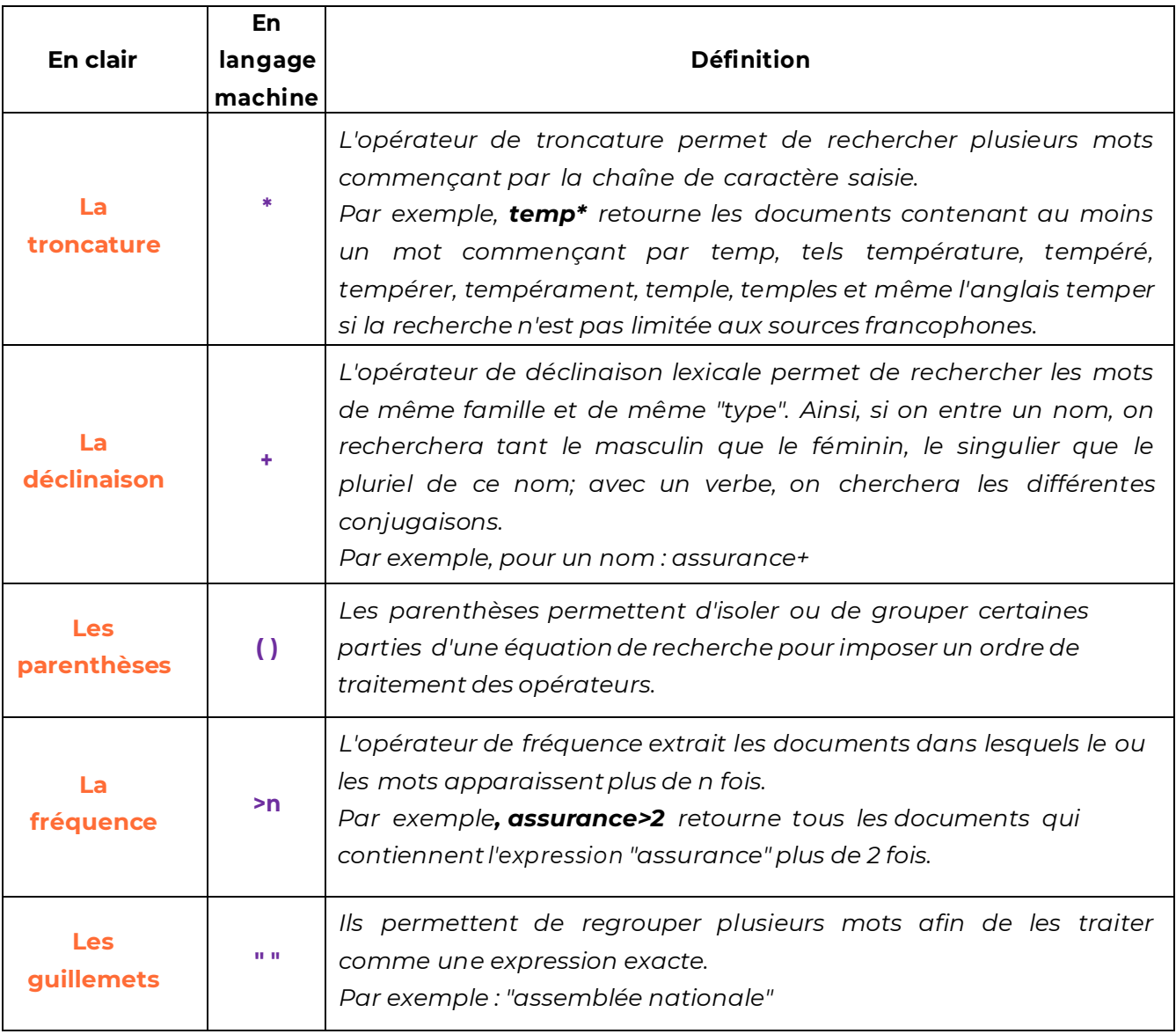

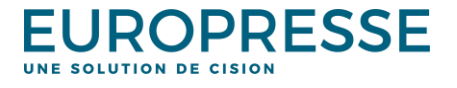

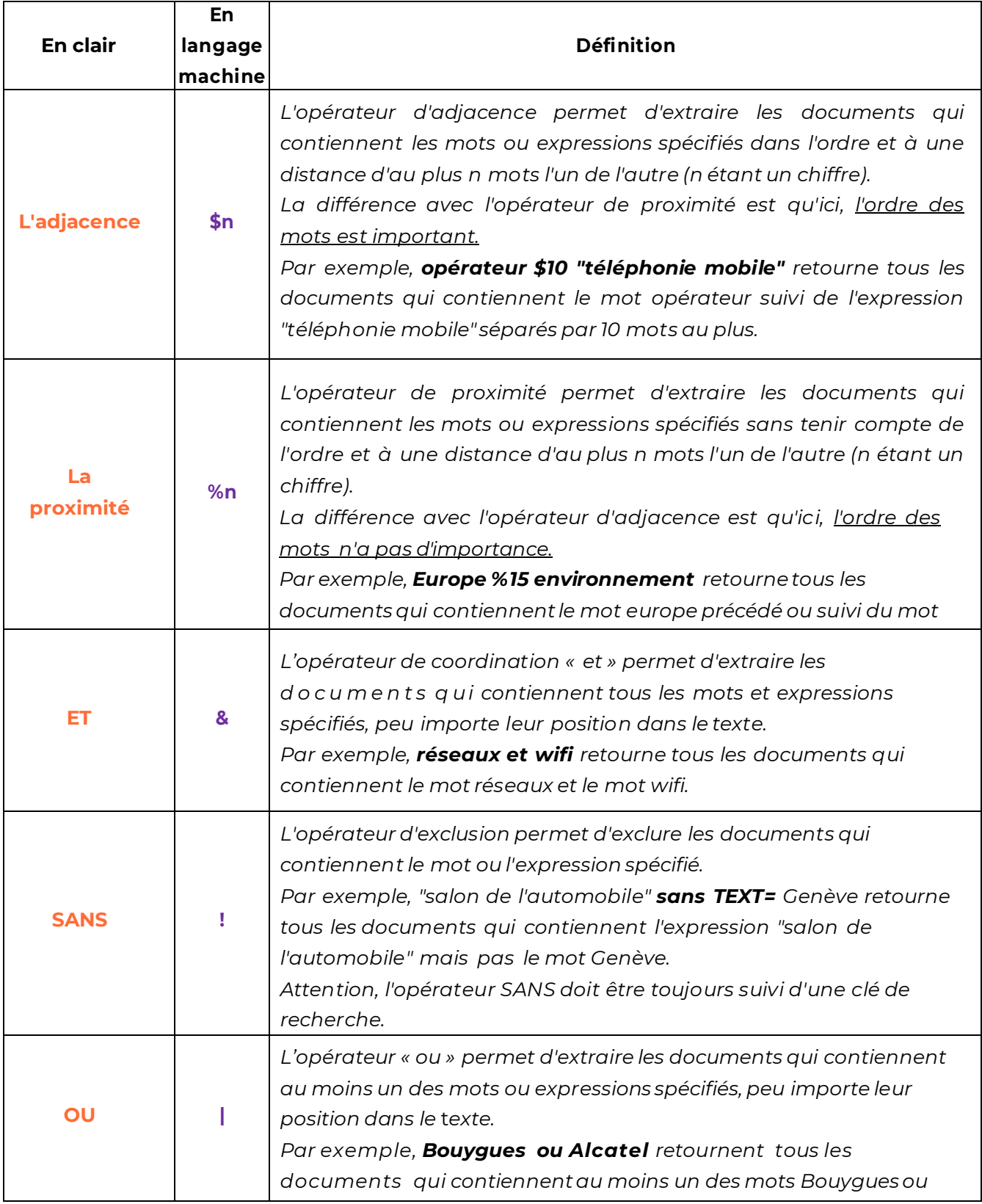

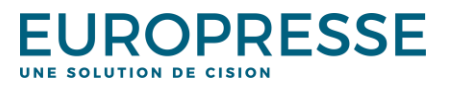

### *2. Les clefs de recherche*

Par défaut, le système recherche les termes saisis dans l'intégralité du texte.

Les clés de recherche vous permettent de faire des recherches plus précises. Vous pouvez ainsi rechercher des mots-clés uniquement dans certaines parties des documents, comme le titre ou l'introduction, ou dans les caractéristiques de ces documents, comme le nom de leur auteur ou leur longueur.

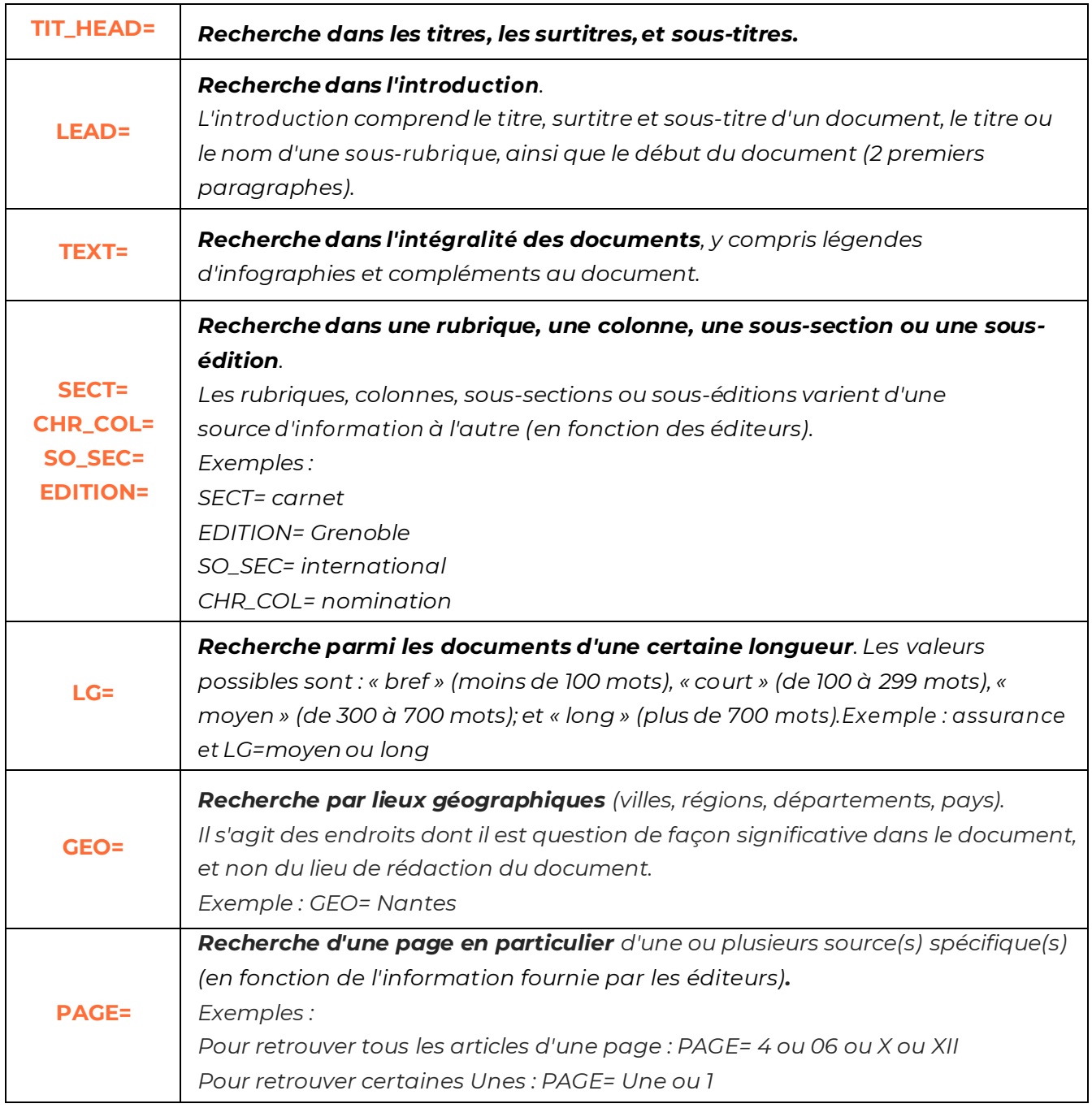

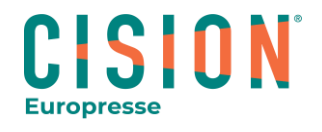

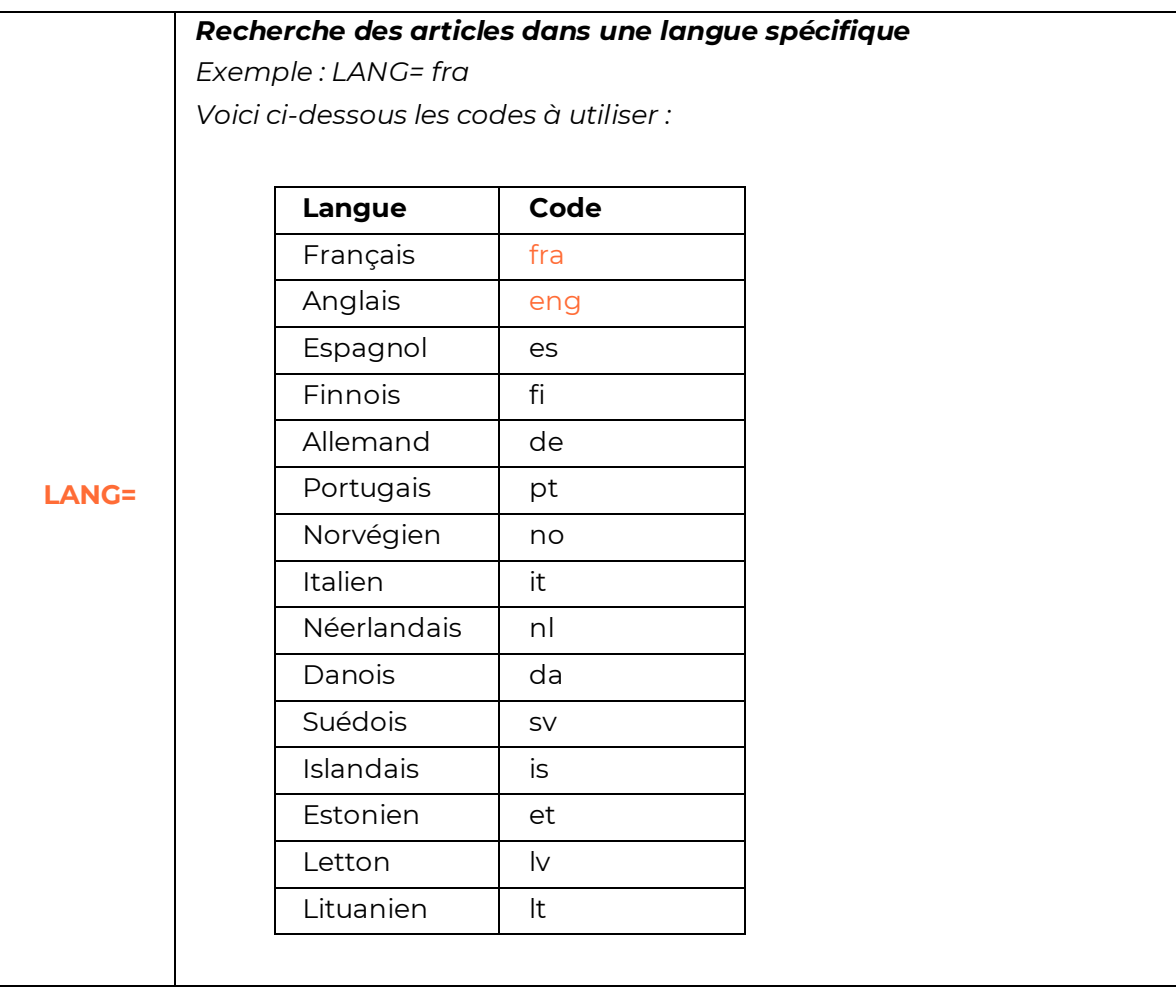

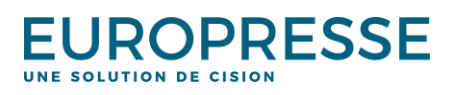